## **Tutorial de configuração do CAPTCHA**

Recomenda-se o uso do CAPTCHA para evitar spams e impedir que softwares automatizados executem ações que degradam a qualidade de um serviço. Acesse o tutorial [Configuração do Captcha](https://docs.cronapp.io/display/CRON2/Captcha) para entender como configurá-lo em seu projeto.

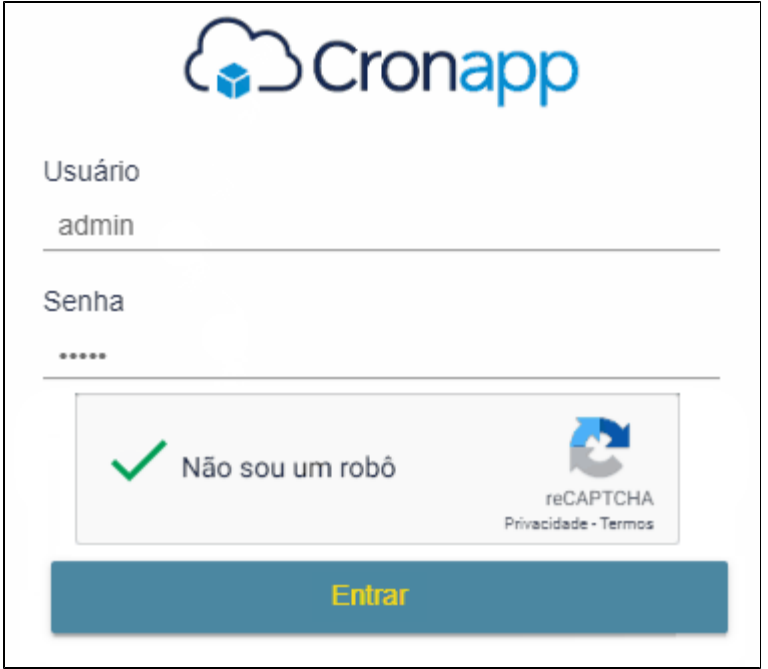

**Componente Captcha**